<span id="page-0-0"></span>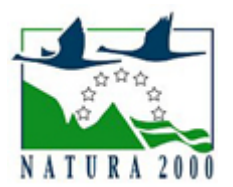

# NATURA 2000 - STANDARDOWY FORMULARZ DANYCH

dla obszarów specjalnej ochrony (OSO), proponowanych obszarów mających znaczenie dla Wspólnoty (pOZW), obszarów mających znaczenie dla Wspólnoty (OZW) oraz specjalnych obszarów ochrony (SOO)

OBSZAR PLH220035

NAZWA OBSZARU Jezioro Krasne

# ZAWARTOŚĆ

- $\bullet$ [1. IDENTYFIKACJA OBSZARU](#page-0-1)
- $\bullet$ [2. POŁOŻENIE OBSZARU](#page-1-0)
- $\bullet$ [3. INFORMACJE PRZYRODNICZE](#page-1-1)
- [4. OPIS OBSZARU](#page-3-0)
- [5. STATUS OCHRONY OBSZARU](#page-5-0)
- $\bullet$ [6. POWIĄZANIA OBSZARU](#page-6-0)
- $\bullet$ [7. MAPA OBSZARU](#page-6-1)

# <span id="page-0-1"></span>1. IDENTYFIKACJA OBSZARU

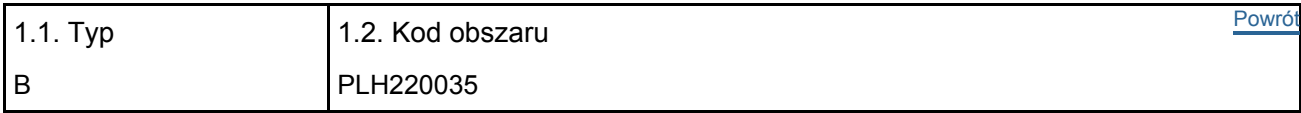

### 1.3. Nazwa obszaru

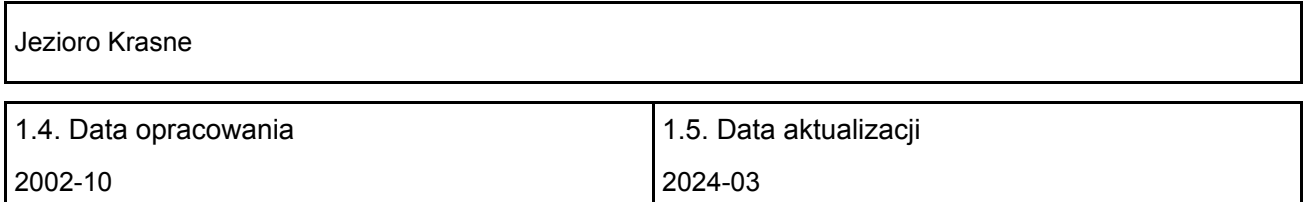

### 1.6. Instytucja lub osoba przygotowująca wniosek:

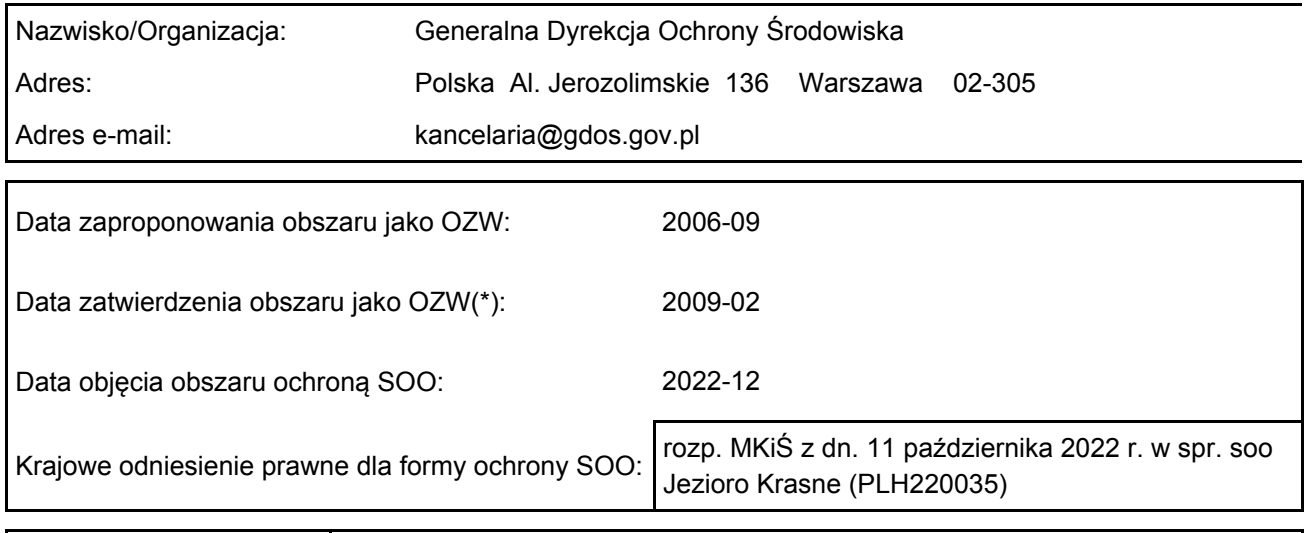

# <span id="page-1-0"></span>2. POŁOŻENIE OBSZARU

2.1. Położenie centralnego punktu [wartości dziesiętne stopni]:

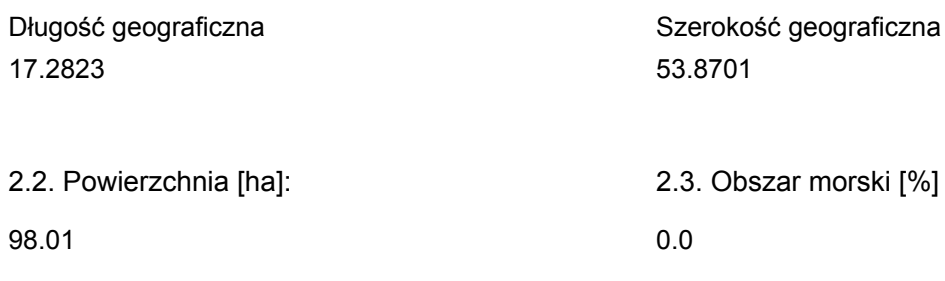

2.5. Kod i nazwa regionu administracyjnego

Kod poziomu NUTS 2 Nazwa regionu

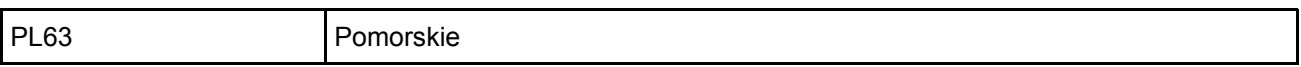

2.6. Region biogeograficzny

Kontynentalny (100.0  $\%$ 

# <span id="page-1-1"></span>3. INFORMACJE PRZYRODNICZE

[Powrót](#page-0-0) 3.1. Typy siedlisk przyrodniczych występujących na terenie obszaru i ocena znaczenia obszaru dla tych siedlisk:

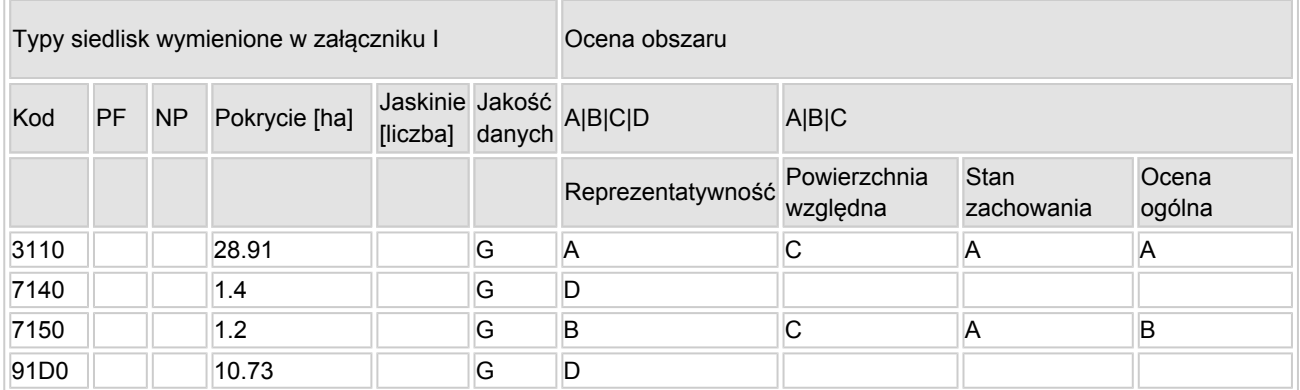

- PF: dla typów siedlisk, do których mogą odnosić się zarówno formy priorytetowe, jak i niepriorytetowe (6210, 7130, 9430) należy wpisać "x" w kolumnie PF celem wskazania formy priorytetowej.
- NP: jeśli dany typ siedliska nie istnieje już na danym terenie, należy wpisać "x" (opcjonalnie).
- Pokrycie: można wpisywać z dokładnością do wartości dziesiętnych.
- Jaskinie: w przypadku siedlisk typu 8310 i 8330 (jaskinie) należy podać liczbę jaskiń, jeśli nie są dostępne szacunkowe dane na temat powierzchni.
- Jakość danych:  $G =$  "wysoka" (np. na podstawie badań); M = "przeciętna" (np. na podstawie częściowych danych i ekstrapolacji);  $P =$  "niska" (np. zgrubne dane szacunkowe).

3.2. Gatunki objęte art. 4 dyrektywy 2009I147IWE i gatunki wymienione w załączniku II do dyrektywy 92I43IEWG oraz ocena znaczenia obszaru dla tych gatunków

[Powrót](#page-0-0)

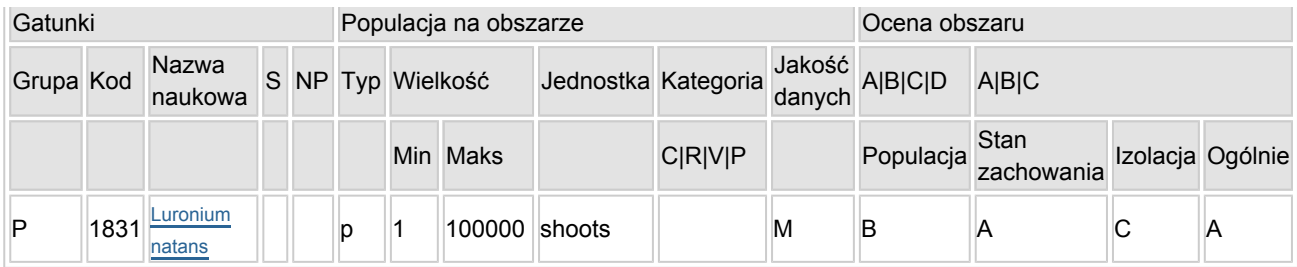

- Grupa:  $A = pday$ ,  $B = pdaki$ ,  $F = rby$ ,  $I = bezk$ regowce,  $M = ssaki$ ,  $P = roshiny$ ,  $R = qadv$ .
- S: jeśli dane o gatunku są szczególnie chronione i nie mogą być udostępnione publicznie, należy wpisać "tak".
- NP: jeśli dany gatunek nie występuje już na danym terenie, należy wpisać "x" (opcjonalnie).
- $\bullet$  Typ: p = osiadłe, r = wydające potomstwo, c = przelotne, w = zimujące (w przypadku roślin i gatunków niemigrujących należy użyć terminu "osiadłe").
- Jednostka: i = osobniki pojedyncze, p = pary lub inne jednostki według standardowego wykazu jednostek i kodów zgodnego ze sprawozdawczością na podstawie art. 12 i 17 (zob. [portal referencyjny](http://bd.eionet.europa.eu/activities/Natura_2000/reference_portal)).
- $\bullet$  Kategorie liczebności (kategoria): C = powszechne, R = rzadkie, V = bardzo rzadkie, P = obecne wypełnić, jeżeli brak jest danych (DD), lub jako uzupełnienie informacji o wielkości populacji.
- $\bullet$  Jakość danych: G = "wysoka" (np. na podstawie badań); M = "przeciętna" (np. na podstawie częściowych danych i ekstrapolacji);  $P =$  "niska" (np. zgrubne dane szacunkowe);  $DD =$  brak danych (kategorię tę należy stosować wyłącznie, jeśli nie da się dokonać nawet zgrubnej oceny wielkości populacji - w takiej sytuacji można pozostawić puste pole dotyczące wielkości populacji, jednak pole "Kategorie liczebności" musi być wypełnione).

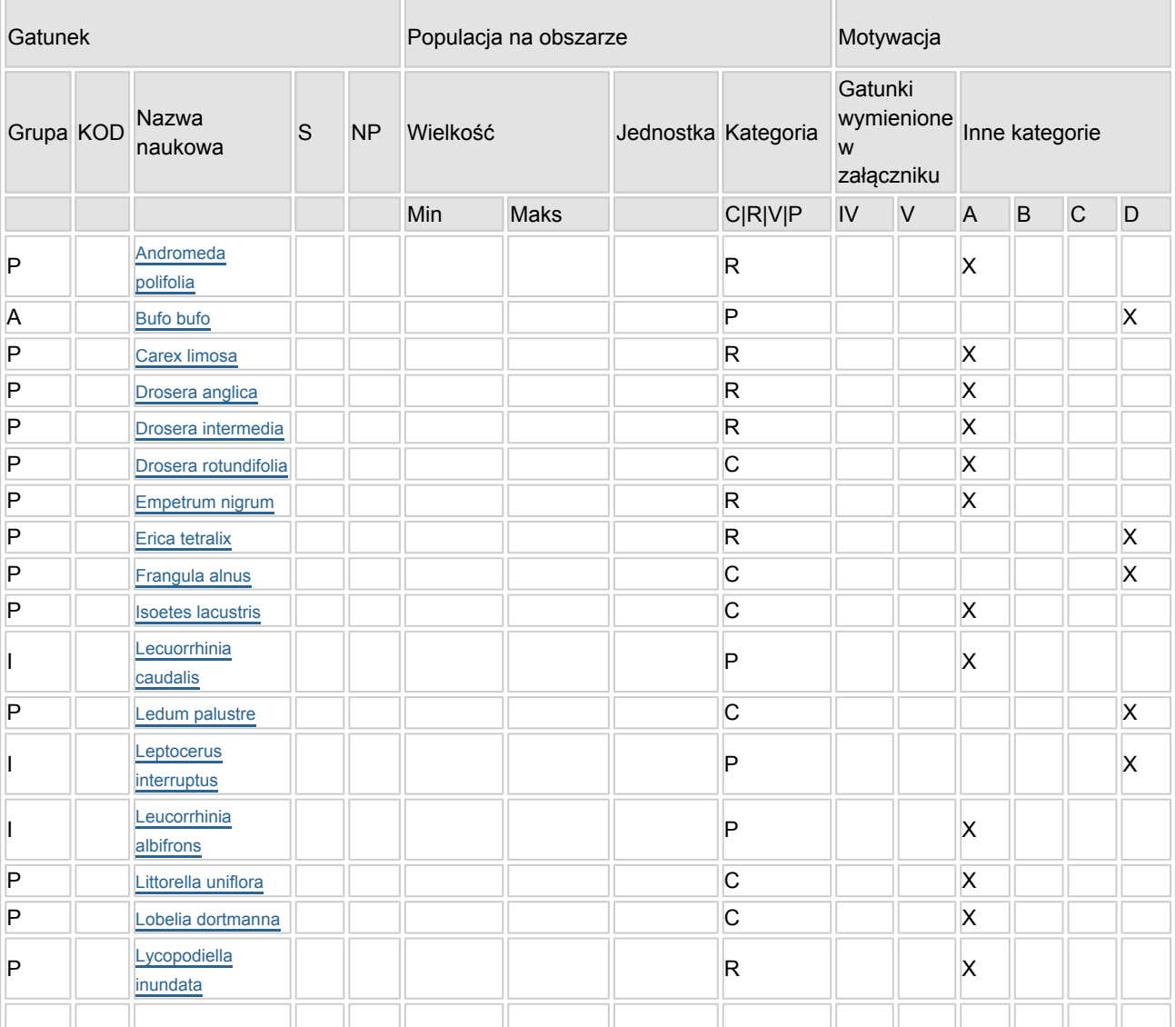

### 3.3. Inne ważne gatunki fauny i flory (opcjonalnie)

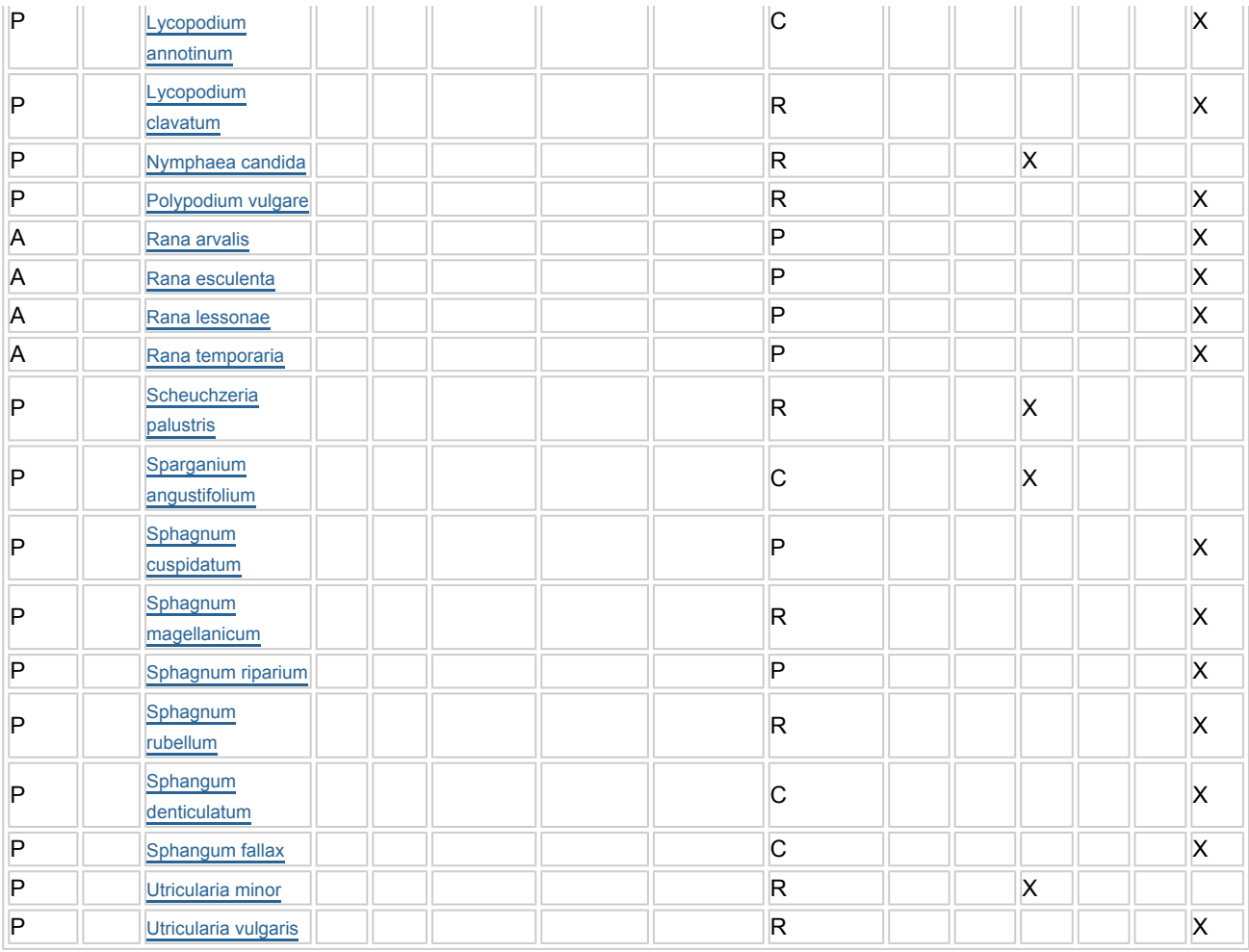

- Grupa:  $A =$  płazy,  $B =$  ptaki,  $F =$  ryby,  $Fu =$  grzyby,  $I =$  bezkręgowce,  $L =$  porosty,  $M =$  ssaki,  $P =$ rośliny,  $R =$  gady.
- KOD: w odniesieniu do ptaków z gatunków wymienionych w załączniku IV i V należy zastosować nazwę naukową oraz kod podany na portalu referencyjnym.
- S: jeśli dane o gatunku mają charakter poufny i nie mogą być udostępnione publicznie, należy wpisać "tak".
- NP: jeśli dany gatunek nie występuje już na danym terenie, należy wpisać "x" (opcjonalnie).
- Jednostka: i = osobniki pojedyncze, p = pary lub inne jednostki Według standardowego Wykazu jednostek i kodów zgodnego ze sprawozdawczością na podstawie art. 12 i 17 (zob. [portal referencyjny](http://bd.eionet.europa.eu/activities/Natura_2000/reference_portal)).
- Kategoria: kategorie liczebności (kategoria): C = powszechne, R = rzadkie, V = bardzo rzadkie, P = występuje.
- Kategorie motywacji: IV, V: gatunki z załączników do dyrektywy siedliskowej, A: dane z Krajowej Czerwonej Listy; B: gatunki endemiczne; C: konwencje międzynarodowe; D: inne powody

## <span id="page-3-0"></span>4. OPIS OBSZARU

#### 4.1. Ogólna charakterystyka obszaru

Klasa siedliska przyrodniczego **Pokrycie** Pokrycie Pokrycie Pokrycie [%] N17 69.7 N06 30.3 Ogółem pokrycia siedliska przyrodniczego 1000 m animalnych się w polityku po narodniczego 1000 m animalnych się t

Dodatkowa charakterystyka obszaru:

[Powrót](#page-0-0)

Obszar obejmuje niewielkie, bezodpływowe jezioro lobeliowe położone wśród zwartych borów świeżych, kompleksu Borów Tucholskich. Ma ono słabo rozwiniętą linię brzegową, jest płytkie (maksymalnie 5,5 m, średnio jedynie 2,8 m), o piaszczysto-mulistym litoralu. Jest to jezioro polimiktyczne, które ze względu na niewielką głębokość maksymalną ulega częstemu i pełnemu mieszaniu, przez co jest wyrównane termicznie i dobrze natlenione w całym słupie wody. Woda jest lekko zabarwiona, kwaśna i skrajnie uboga w składniki mineralne - jezioro jest zbiornikiem miękkowodnym i oligotroficznym, przekształcającym się w zbiornik dystroficzny.

W jeziorze stwierdzono ogółem 56 taksonów glonów i sinic planktonowych, flora mszaków, paprotników i roślin kwiatowych liczy 122 gatunki. Najcenniejszymi składnikami flory są: elisma wodna Elisma natans, lobelia jeziorna Lobelia dortmanna, poryblin jeziorny Isoëtes lacustris, brzeżyca jednokwiatowa Littorella uniflora i jeżogłówka pokrewna Sparganium angustifolium. Tworzą one liczne i trwałe populacje bez oznak regresji.

Występujące w jeziorze zbiorowiska roślinne, m.in. zespół poryblina i lobelii Isoëto-Lobelietum, zbiorowisko elismy wodnej Luronium natans oraz zbiorowisko torfowca ząbkowanego Sphagnum denticulatum, są dobrze zachowane, bez oznak regresji. Na obrzeżach wykształciły się fitocenozy brzeziny bagiennej i torfowisk przejściowych. Jezioro otoczone jest głównie borami sosnowymi, porastającymi gleby pseudobielicowe. Zooplankton jeziora jest ubogi pod względem składu gatunkowego (26 gatunków). Fauna owadów wodnych jest typowa dla jezior lobeliowych o litoralu z płem torfowiskowym. Łącznie stwierdzono 9 gatunków pluskwiaków wodnych, 16 gatunków ważek, 18 chruścików i 10 chrząszczy wodnych. W jeziorze stwierdzono występowanie 4 gatunków ryb, ponadto w obszarze występuje 6 gatunków płazów, 1 gada, 36 ptaków oraz 2 ssaków.

### 4.2. Jakość i znaczenie

Dobrze zachowane jezioro lobeliowe z rozległymi płatami zespołu Isoëto-Lobelietum oraz fragmenty pła torfowcowego i brzeziny bagiennej na brzegach jeziora. Cztery typy siedlisk z Załącznika I Dyrektywy Rady 92/43/EWG zajmują ponad 30% obszaru. Stwierdzono też na tym obszarze stanowiska bogatych populacji rzadkich i zagrożonych gatunków roślin naczyniowych, w tym 1 gatunku z Załącznika II Dyrektywy Rady 92/43/EWG - elismy wodnej Luronium natans. Gatunki wymienione w p. 3.3. z motywacją D to gatunki prawnie chronione w Polsce.

Siedlisko 3110 z typowo wykształconą roślinnością i właściwą mu specyfiką hydrochemiczną, dobrze zachowane - ocena ogólna A; siedlisko 7140 zajmuje niewielką powierzchnię - stopień reprezentatywności D; siedlisko 91D0 - przekształcone, z bardzo niewielkim udziałem płatów dobrze zachowanych i reprezentatywnych - stopień reprezentatywności D; siedlisko 7150 - niewielkie, ale typowo wykształcone płaty, reprezentatywne i dobrze zachowane - ocena ogólna B. Oceny zweryfikowano w trakcie prac nad PZO (Bociąg 20011) w oparciu o dane dot. roślinności i siedlisk przyrodniczych z dokumentacji planu rezerwatu (Szmeja 2009). Listę gatunków w rozdz. 3.3. uzupełniono o następujące gatunki: Andromeda polifolia, Empetrum nigrum, Lycopodiella inundata, Lycopodium clavatum, Polypodium vulgare, Scheuchzeria palustris, Sphagnum cuspidatum, Sphagnum denticulatum, Sphagnum fallax, Sphagnum magellanicum, Sphagnum riparium, Sphagnum rubellum, Utricularia minor, Utricularia vulgaris, Leucorrhinia albifrons, Leucorrhinia caudalis, Leptocerus interruptus, Bufo bufo, Rana arvalis, Rana esculenta, Rana lessonae, Rana temporaria również w oparciu o dokumentację rezerwatu (flora - Szmeja (2009), fauna - bezkręgowce - Czachorowski (2009), fauna - kręgowce - (Jakubas 2009)). W oparciu o wyżej wymienione opracowanie oraz wyniki wizji lokalnej w trakcie prac nad PZO (Bociąg 2011) oceniono także liczebność pozostałych gatunków loraz uzupełniono opis obszaru.

4.3. Zagrożenia, presje i działania mające wpływ na obszar

Najważniejsze oddziaływania i działalność mające duży wpływ na obszar

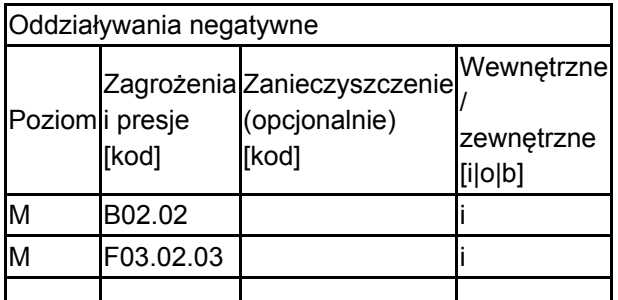

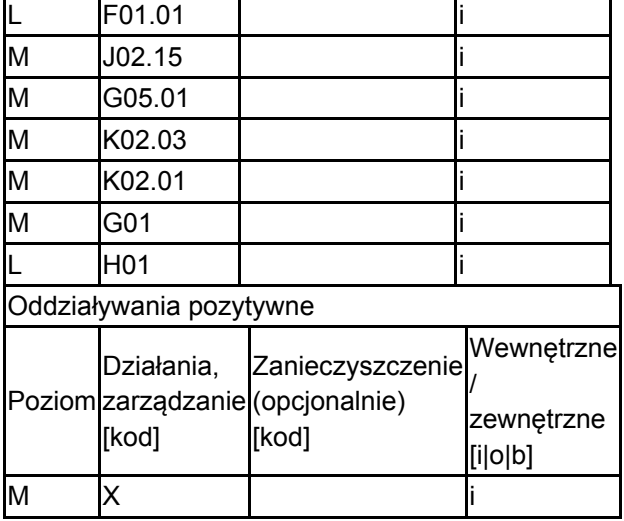

Poziom: H = wysoki, M = sredni, L = niski.

Zanieczyszczenie: N = stosowanie azotu, P = stosowanie fosforu/fosforanów, A = stosowanie kwasów/zakwaszanie, T = toksyczne chemikalia nieorganiczne,

O = toksyczne chemikalia organiczne, X = zanieczyszczenia mieszane.

 $i$  = wewnętrzne,  $o$  = zewnętrzne,  $b$  = jednoczesne.

### 4.4. Własność (opcjonalnie)

![](_page_5_Picture_239.jpeg)

#### 4.5. Dokumentacja (opcjonalnie)

Herbich J. 2002. Dane niepublikowane (unpublished data). IOP PAN red. 2006-2007 Monitoring gatunków i siedlisk przyrodniczych ze szczególnym uwzględnieniem specjalnych obszarów ochrony siedlisk Natura 2000 msc, GIOŚ, Warszawa IOP PAN red. 2007 Raport dla Komisji Europejskiej z wdrażania Dyrektywy Siedliskowej w zakresie dotyczacym monitoringu msc., GIOŚ, Warszawa Kaźmierczakowa R., Zarzycki K. (red.). 2001. Polska czerwona księga roślin. Paprotniki i rośliny kwiatowe. Inst. Bot. PAN, Inst. Ochr. Przyr. PAN, Kraków. Szmeja J. 1988a,b,c. Isoetes lacustris, Lobelia dortmanna, Litorella uniflora. W: A. Jasiewicz (red.). Materiały do poznania gatunków rzadkich i zagrożonych Polski. Fragm. Flor. Geobot. 33. Szmeja J. 1993. Luronium natans. W: K. Zarzycki, R. Kaźmierczakowa (red.). Polska czerwona księga roślin. Paprotniki rośliny kwiatowe. Inst. Bot. PAN, Inst. Ochr. Przyr. PAN, Kraków. Szmeja J. 1996. Rezerwat przyrody Jez. Krasne - diagnoza i plan ochrony. Urząd Wojew., Wojew. Konserw. Przyr., Gdańsk. Msc.

### <span id="page-5-0"></span>5. STATUS OCHRONY OBSZARU (OPCJONALNIE)

5.1. Istniejące formy ochrony na poziomie krajowym i regionalnym:

![](_page_5_Picture_240.jpeg)

[Powrót](#page-0-0)

![](_page_6_Picture_155.jpeg)

5.2. Powiązanie opisanego obszaru z innymi formami ochrony:

na poziomie krajowym lub regionalnym:

![](_page_6_Picture_156.jpeg)

# <span id="page-6-0"></span>6. ZARZĄDZANIE OBSZAREM

6.1. Organ lub organy odpowiedzialne za zarządzanie obszarem:

[Powrót](#page-0-0)

[Powrót](#page-0-0)

![](_page_6_Picture_157.jpeg)

### 6.2. Plan(-y) zarządzania:

Aktualny plan zarządzania istnieje:

![](_page_6_Picture_158.jpeg)

## <span id="page-6-1"></span>7. MAPA OBSZARU

Nr ID INSPIRE: PL.ZIPOP.1393.N2K.PLH220035

![](_page_7_Picture_15.jpeg)

Odniesienie lub odniesienia do oryginalnej mapy wykorzystanej przy digitalizacji granic elektronicznych (opcjonalnie)